## Mestrado Decisão Económica e Empresarial **COMPUTAÇÃO**

Programação em VBA. Variáveis indexadas. Funções e procedimentos.

#### Exercícios aula 3 Dúvidas ?

- 1. Escrever um macro que calcula a média de um conjunto de dados armazenado num vector.
- 2. Escrever um macro para determinar o produto interno de dois vectores.
- 3. Escrever um macro que efectue uma pesquisa sequencial num vector
- 4. Programar um algoritmo de ordenação.
- 5. Escrever um macro que efectue uma pesquisa binária num vector.

#### Bubble sort

```
Sub BubbleSort()
```

```
Dim v() As Single, temp As Single
Dim nAs Integer, i As Integer, j As Integer
```

```
n = InputBox("Escreva uma lista de numeros na coluna A. Indique o tamanho da lista:")
ReDim v(n)
```

```
'Preencher o vector com os dados do ExcelFor i = 0 To n - 1
  v(i) = Cells(i + 1, 1)
```

```
Next i
```

```
For j = 2 To n
   For i = 0 To n - j
     If v(i) > v(i + 1) Then
       temp = v(i + 1)v(i + 1) = v(i)v(i) = tempEnd IfNext i
Next j
'Escrever no Excel o vector ordenadoFor i = 0 To n - 1
  Cells(i + 1, 2) = v(i)
```

```
Next i
```
**End Sub**

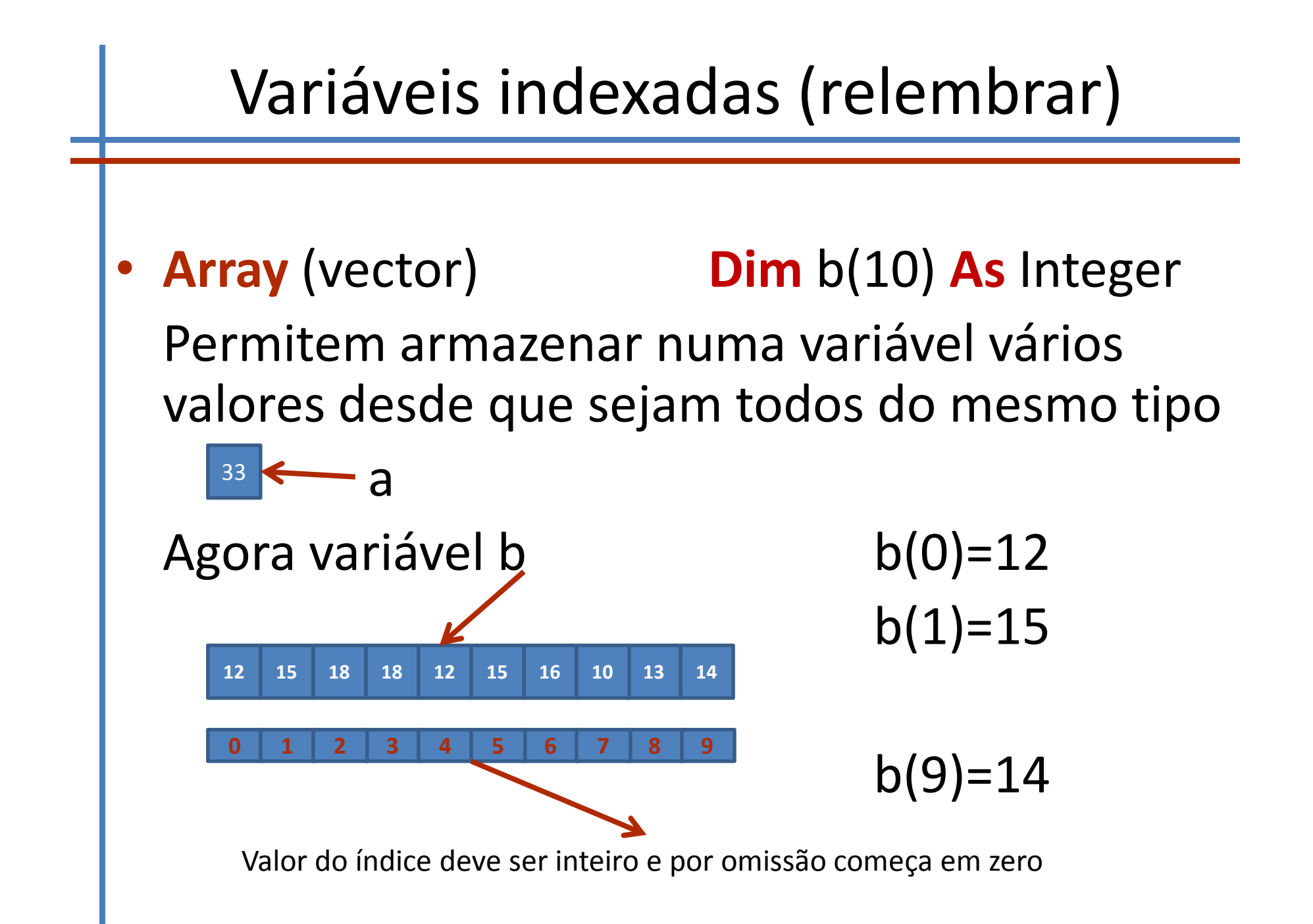

### Variáveis indexadas multidimensionais

**Dim** nome\_matriz(num\_linhas,num\_colunas) **A** s Tipo

•**Matrizes**

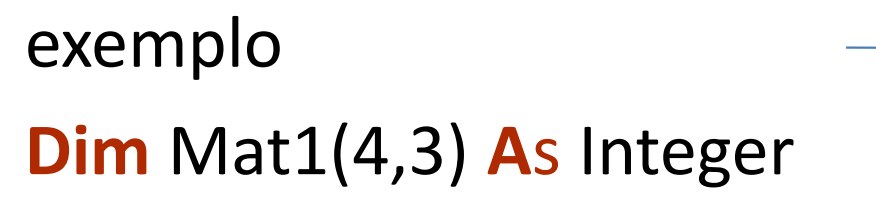

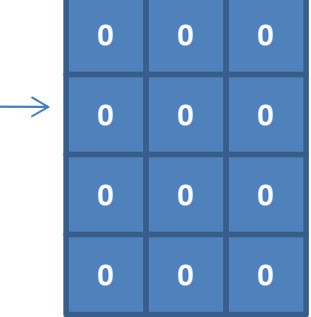

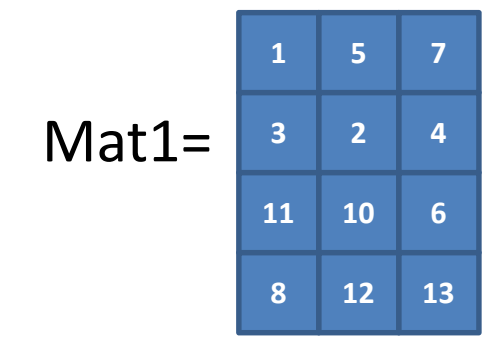

Mat1(2,2)=6  $Mat1(0,0)=1$ Mat1(3,2)=13

#### Variáveis indexadas

#### • **Manipulação de Matriz ciclos encadeados**

```
Public Sub mat()
  Dim mat(1 To 4, 1 To 4) As Integer
  Dim i As Integer
  Dim j As Integer
  Dim k As Integer
  For i = 1 To 4
    For j = 1 To 4
       mat(i, j) = Cells(i, j)Next j
  Next ik = 6For i = 1 To 4
    For j = 1 To 4
          Cells(i + k, j + k) = mat(i, j)
    Next j
  Next iEnd Sub
```
#### Procedimentos e Funções

- • Os procedimentos ou subrotinas destinam-se a realizar um conjunto de tarefas mas não têm necessáriamente que devolver qualquer resultado
- • Uma função destina-se a realizar um conjunto de tarefas e a devolver um resultado

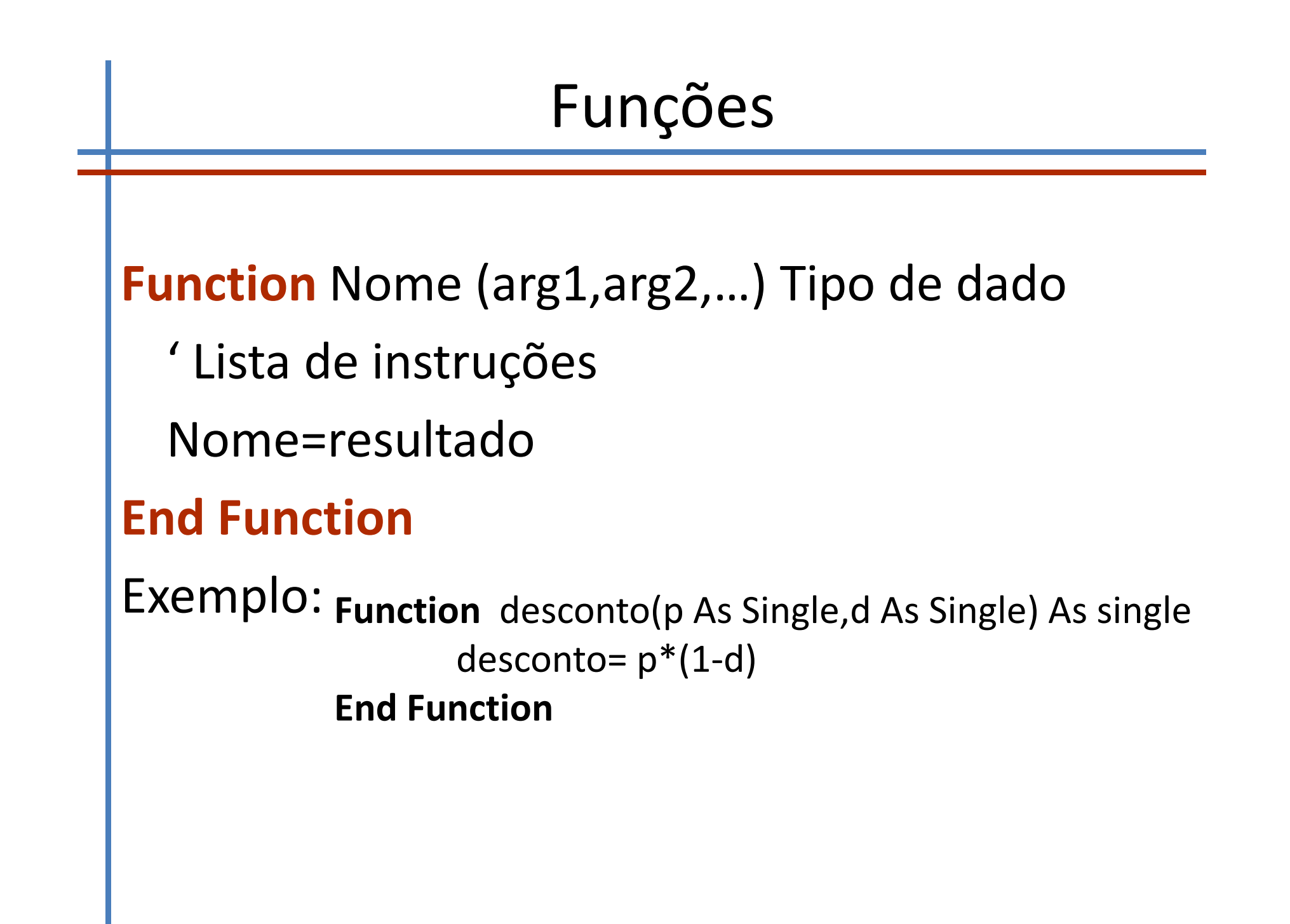

#### Função factorial

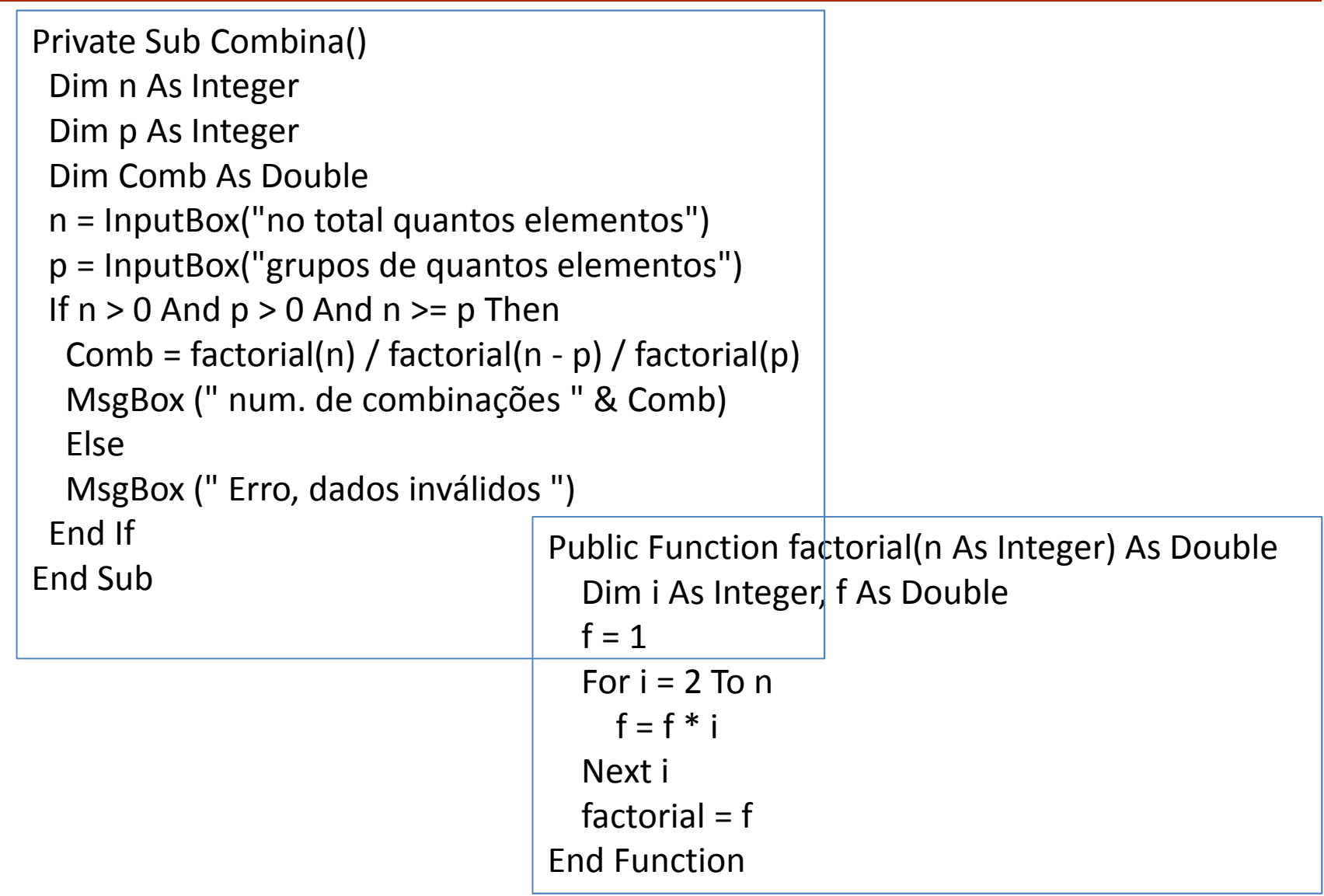

#### Procedimentos

# **Sub** Nome (arg1,arg2,…) ' Lista de instruções **End Sub**

**Call** Nome()

Public Sub exemplo() Dim x As Integer Dim y As Integer x = InputBox("introduza um inteiro") y = InputBox("introduza um inteiro") MsgBox ("(" & x & "," & y & ")=>" & " Soma:" & x +y)

Public Sub chamada() Call exemplo End Sub

#### Passagem de parâmetros

- • **ByVal** O que é passado à função ou ao procedimento é o valor corrente da variável. Dentro da função ou procedimento os valores são alterados mas no retorno ao programa os valores são iguais aos que eram na altura da chamada
- • **ByRef** O que é passado à função ou ao procedimento é o endereço da variável, uma autorização para alterar o seu valor. Dentro da função ou procedimento os valores são alterados no retorno ao programa ficam alterados de acordo como dentro do bloco

#### Exemplo de passagem de argumentos

Public Sub NãoTroca(ByVal a As Integer, ByVal b As Integer) Dim temp As Integer

 $temp = a:a = b:b = temp$ 

End Sub

Public Sub troca(ByRef a As Integer, ByRef b As Integer)

Dim temp As Integer

```
temp = a:a = b:b = tempEnd Sub
```

```
Public Sub principal()
Dim x As Integer
Dim y As Integer
x = 1: y = 2MsgBox ("antes de nãoTroca (x,y)=(" & x \& "," & y \& ")")
Call NãoTroca(x, y)
MsgBox ("depois de nãoTroca (x,y)=(" & x & "," & y & ")")
Call troca(x, y)
MsgBox ("depois de Troca (x,y) = (" & x & w", " & y & w")")
End Sub
```
#### Usar as funções do excel

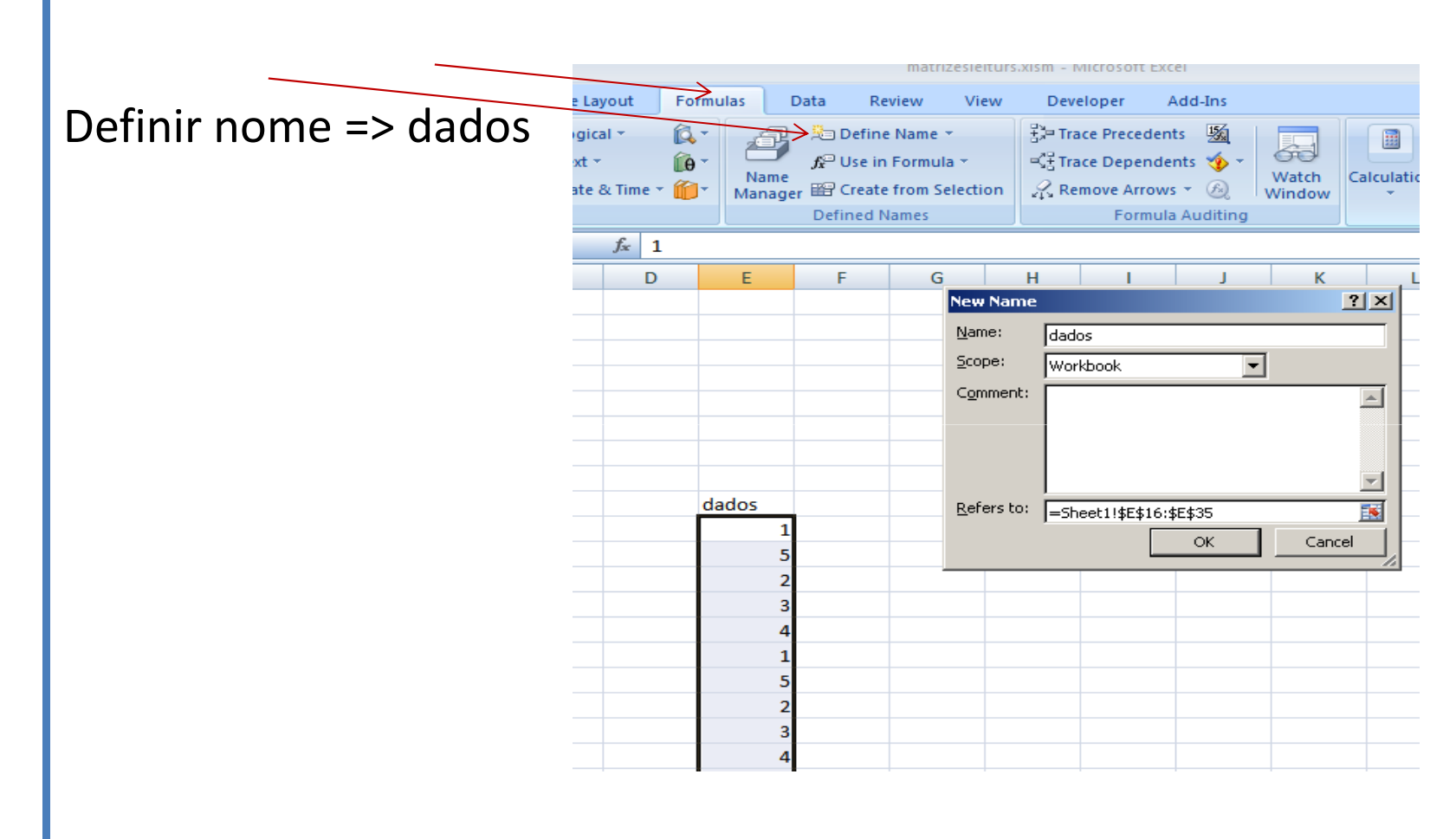

Med = Application.worksheetFunction.Average(Range("dados"))

#### Recursividade

#### **Exemplos**

- •Factorial
- •Números de Fibonacci
- •Algoritmo de Euclides
- •Torres de Hanoi (dupla)

#### Factorial

```
factorial(6)
6 * factorial(5)
6 * 5 * factorial(4)6 * 5 * 4 * factorial(3)6 * 5 * 4 * 3 * factorial(2)
6 * 5 * 4 * 3 * 2 * factorial(1)
6 * 5 * 4 * 3 * 2 * 1
6 * 5 * 4 * 3 * 2
6 * 5 * 4 * 6
6 * 5 * 24
6 * 120
720
```

```
Function factorial(n)
 If n = 1 Then
   factorial = 1Elsefactorial = n * factorial(n - 1)
 End IfEnd Function
```
#### Algoritmo de Euclides

Dados 2 números inteiros m e n, calcular o seu máximo divisor comum mdc(m,n).

**Ler** m e n (inteiros diferentes de 0); **Enquanto** (n!=0) Torne resto=m mod <sup>n</sup> $m=n$ *n=resto***Escrever** mdc(m,n)=m; **STOP**

**'maximo divisor comum**Function mdc(a, b) If  $a = 0$  Then  $mdc = b$  Else  $mdc = mdc(b \text{ Mod } a,a)$ End IfEnd Function

#### Fibonacci

- Mês 0 No início da experiência existe apenas um par de coelhos.
- Mês 1 Após um mês, os coelhos acasalaram mas ainda não deram à luz (portanto existe somente um par de coelhos).
- Mês 2 Neste mês já a fêmea deu à luz um par de coelhos. Existem agora dois pares de coelhos.
- Mês 3 Depois de 3 meses, o par inicial de coelhos dá à luz mais um par de coelhos. No entanto, o segundo par acasala. Isto faz então um total de três pares.
- Mês 4 Aos 4 meses, o par original tem mais um par de coelhos. O par nascido no mês 2 também dá à luz. O par de coelhos nascido no mês 3 acasalam,mas ainda não dão à luz. Isto faz um total de cinco pares.
- Mês 5 Aos 5 meses, todos os pares que nasceram até há dois meses dão à luz. Isto totaliza oito pares.

 $fib(0) = 1$  $fib(1) = 1$  $fib(n) = fib(n-1) + fib(n-2)$ , para  $n > 1$ 

#### Fibbonacci

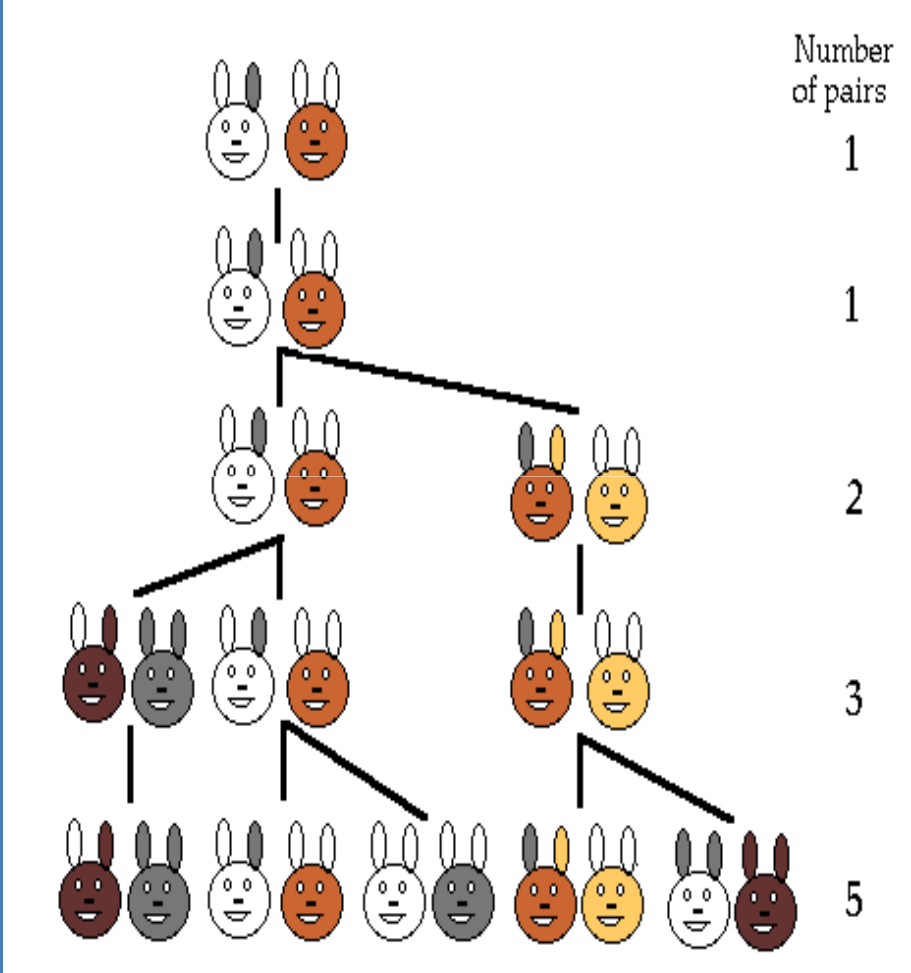

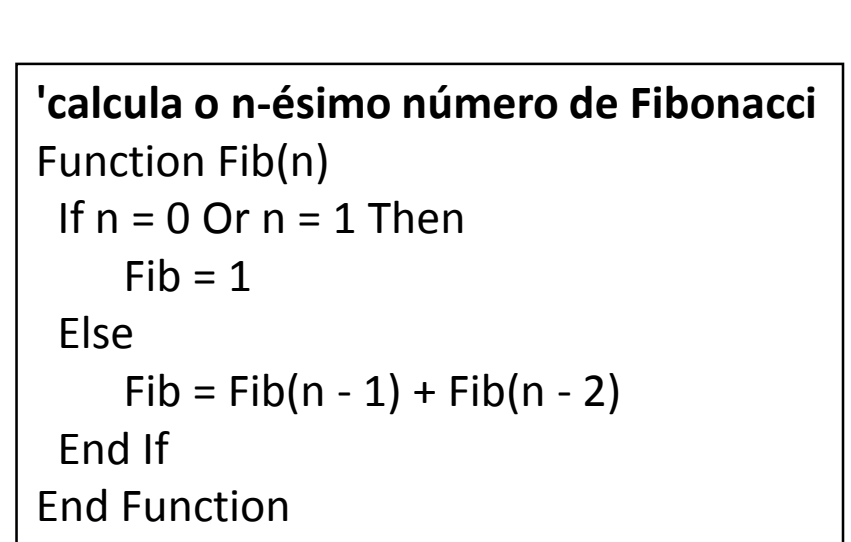

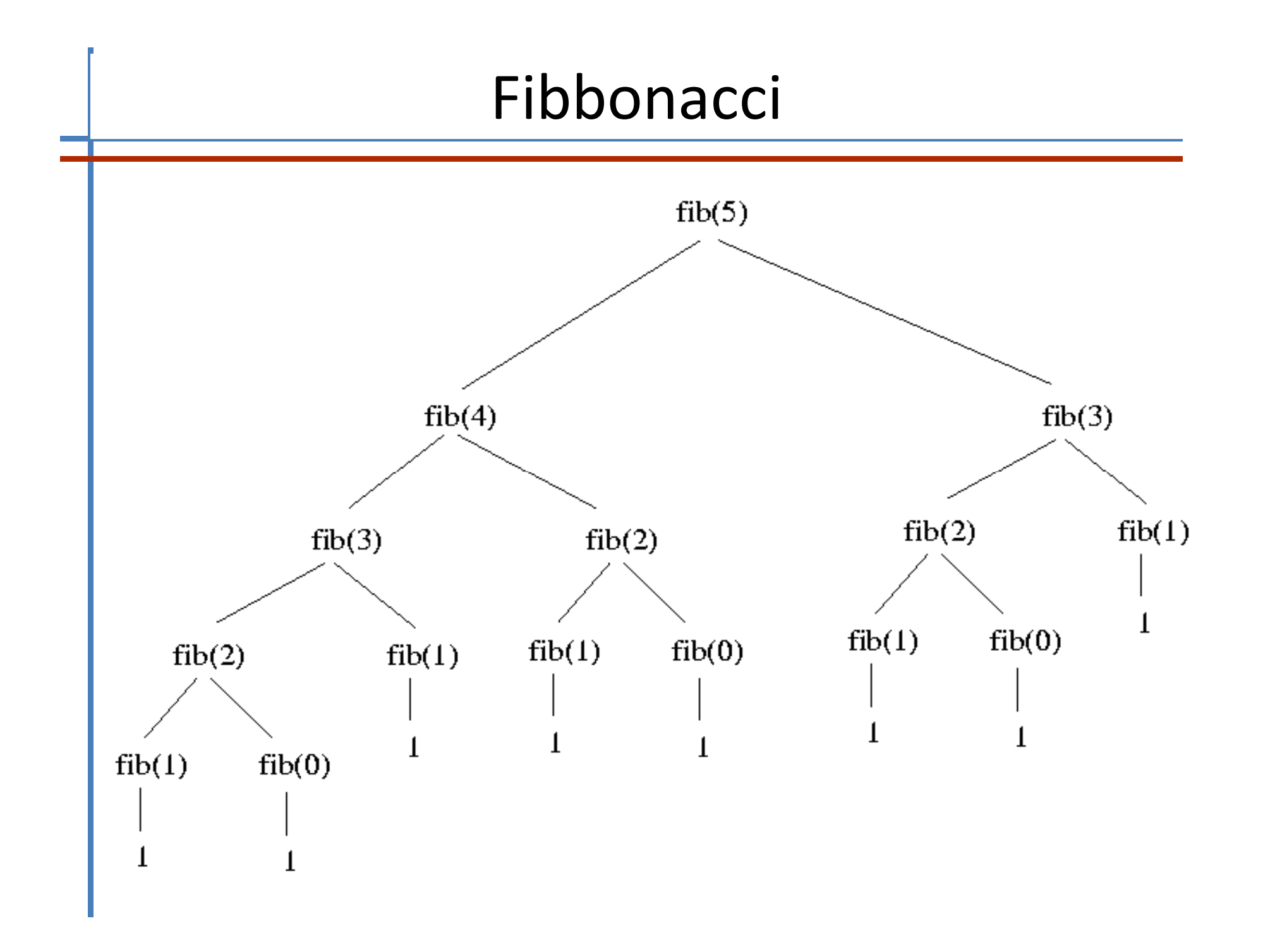

#### Torres de Hanoi

**O problema das Torres de Hanói foi inicialmente proposto pelo matemático francês Edouard Lucas, em 1883.** 

*"No grande templo de Brahma em Benares, numa bandeja de metal sob a cúpula que marca o centro do mundo, três agulhas de diamante servem de pilar a sessenta e quatro discos de ouro puro. Incansavelmente, os sacerdotes transferem os discos, um de cada vez, de agulha para agulha, obedecendo sempre à lei imutável de Brahma: Nenhum disco se poderá sobrepor a um menor. No início do mundo todos os sessenta e quatro discos de ouro, foram dispostos na primeira das três agulhas, constituindo a Torre de Brahma. No momento em que o menor dos discos for colocado de tal modo que se forme uma vez mais a Torre de Brahma numa agulha diferente da inicial, tanto a torre como o templo serão transformados em pó e o ribombar de um trovão assinalará o fim do mundo."*

#### Torres de Hanoi

Restrições a obedecer na movimentação dos discos

- 1. apenas se pode mover um único disco por vez;
- 2. só se podem mover discos que estão no topo;
- 3. nenhum disco pode ser colocado sobre outro menor;

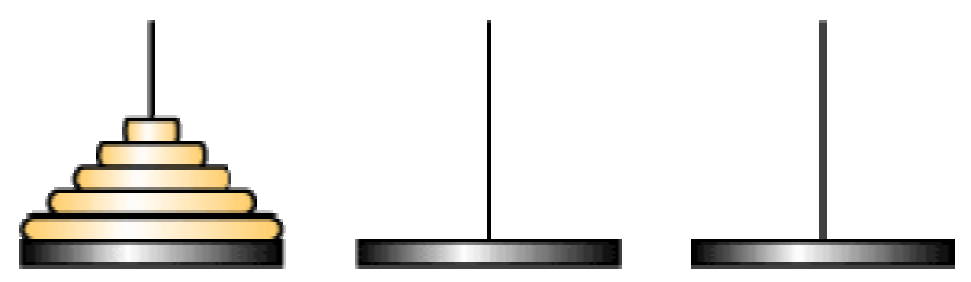

#### **Para mover o disco maior para o poste destino**

Todos os discos no poste auxiliar e o poste destino vazio.

=> Transferir todos os outros discos do poste original para o poste auxiliar

o poste Final funciona como auxiliar

Asseguir

=> Transferir todos os outros discos do poste auxiliar para o poste final o poste Inicial funciona como auxiliar

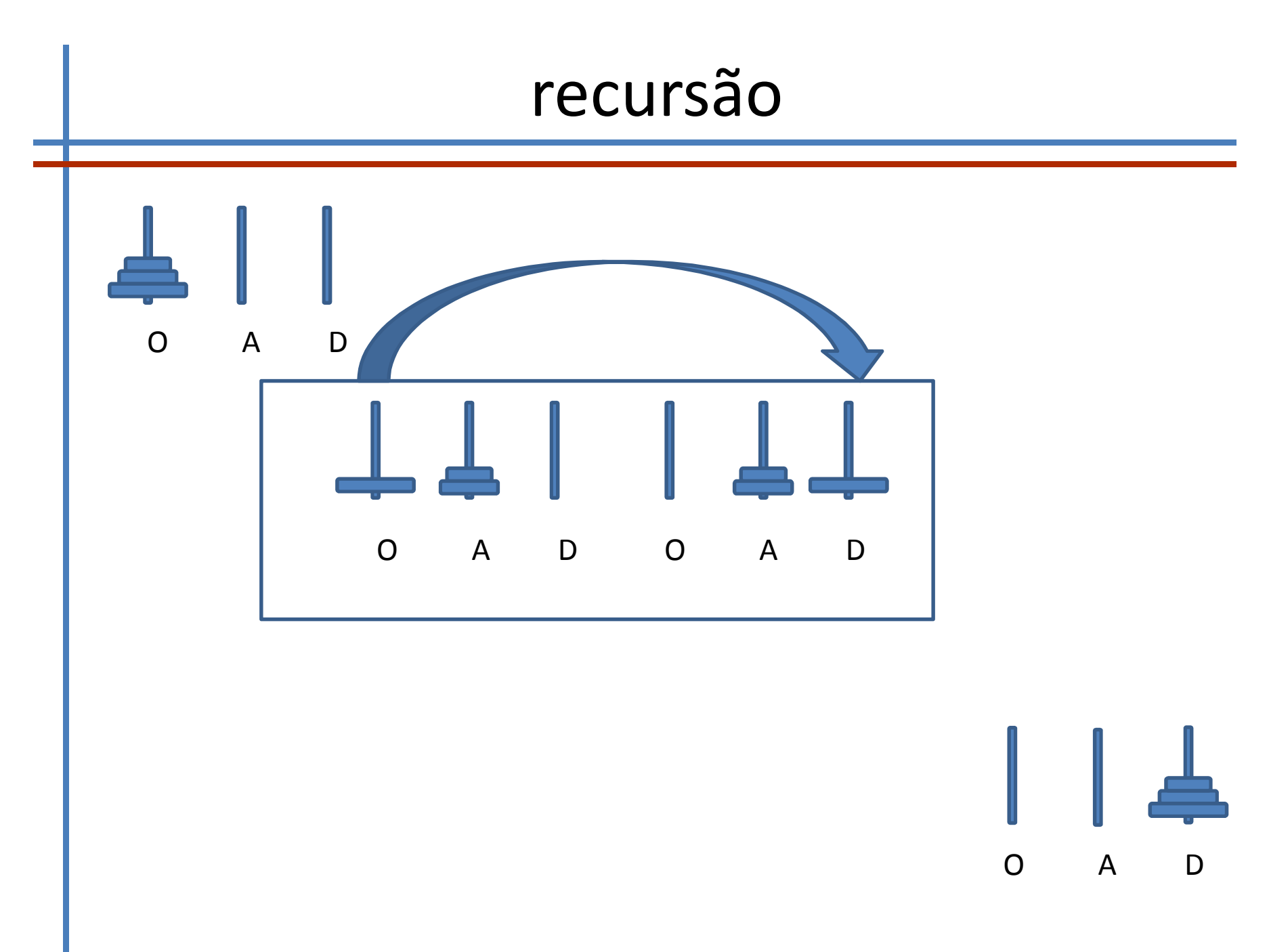

### Algoritmo

Hanoi (n, posteInicial, posteAuxiliar, posteFinal) Se n=1 Então

MoveDisco(1, posteInicial, posteFinal)

Senão

Hanoi (n -1, posteInicial, posteFinal, posteAuxiliar) MoveDisco(n, posteInicial, posteFinal) Hanoi (n -1, posteAuxiliar, posteInicial, posteFinal)

$$
T(n) = \begin{cases} 1 & \text{se} \quad n = 1 \\ 2T(n-1) + 1 & \text{se} \quad n > 1 \end{cases}
$$

#### VBA- Hanoi recursivo

```
Public Sub Hanoi(i As Integer, O As String, A As String, D As String)
If i = 1 Then
  MsgBox ("mover disco " & i & " de " & O & " para " & A)
ElseCall Hanoi(i - 1, O, D, A)
  MsgBox ("mover disco " & i & " de " & O & " para " & A)
  Call Hanoi(i - 1, D, A, O)
End If Public Sub jogo()
End SubDim n As Integer
                                            Dim k As Integer
                                            Dim Origem As String
                                            Dim trabalho As String
                                            Dim destino As String
                                            Origem = "Origem"
                                            trabalho = "Trabalho"destino = "Destino"n = 3Call Hanoi(n, Origem, destino, trabalho)
                                            End Sub
```
#### Número mínimo de movimentos

Resumindo para n>1 tem-se

$$
T(n)=2^n-1
$$

até que o mundo se desvaneça são necessários  $\quad 2^{64} \quad$  segundos, isto é ou seja, se os monges conseguirem um ritmo de um disco por segundo cerca de 584942417 milénios

**Podemos estar trânquilos!!!!!**